**From [rprestag@gb.nrao.edu T](mailto:rprestag@gb.nrao.edu)ue Sep 3 20:06:28 2002 Date: Tue, 3 Sep 2002 19:27:41 -0400 (EDT) From: Richard Prestage <[rprestag@gb.nrao.edu>](mailto:rprestag@gb.nrao.edu)  To: David Hogg <[dhogg@NRAO.EDU>](mailto:dhogg@NRAO.EDU)  Subject: manual Spectrometer balancing (fwd)** 

**Dave -**

**these ratios are inverted c.f. Rick's memo, M&C may display these or 1/these (I'll explain more later).** 

**R.** 

**Forwarded message Date: Fri, 23 Aug 2002 11:38:08 -0400 (EDT) From: Mark H. Clark <[mclark@gb.nrao.edu>](mailto:mclark@gb.nrao.edu)  To: gbt @ sadira.gb.nrao.edu Subject: manual Spectrometer balancing** 

**The spectrometer has a bug (#585) that can cause the PORT table to become corrupted when balancing is performed at the beginning of a scan ("Scan Start" In addition, balancing in general is not always reliable. The most common problem is a false alarm, i.e., a message indicating that balancing has failed when it has not.** 

**To set the levels manually by adjusting the attenuators in the ConverterModule one should measure the resultant power levels by using the "duty cycles ratios in the Spectrometer rather than the power readings in the AnalogFilterRack. Whether manually setting the attenuators or using the balance mode, the duty cycle ratio readings should be checked. These readings for all 40 ports on the Spectrometer can be read from the Spectrometer Cleo screen, under the "General" tab by pressing the "Duty Cycles ..." button located next to the "Quit" button. The levels are read every 10 seconds while in the Ready state.** 

**The optimal levels are:** 

**For three level sampling: R = 0.84813** 

**For nine level sampling: R = 1.37578** 

**Since the attenuators have a .125 dB resolution and the signal varies over time, an exact match should not be expected. As an example, some power readings for different attenuator settings using Rcvrl\_2 on spectrometer port J9 yielded:** 

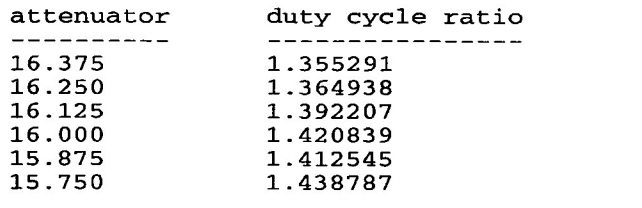

**The mapping from samplers (0-7 1.6 GHz, 0-31 100 MHz) to ports (1-40) is: 1.6 GHz sampler: port = sampler + 1 100 MHz sampler: port = sampler + 9** 

**If the levels are optimal then lag 0 for each spectrum will yield: For three level sampling: P = 0.5405**  For nine level sampling:  $P = 0.2126$ 

**For a full explanation see:** 

**[http://www.gb.nrao.edu/~rfisher/SamplerXferFn/sampler\\_xfer\\_fn.ps](http://www.gb.nrao.edu/~rfisher/SamplerXferFn/sampler_xfer_fn.ps)** 

**Mark**